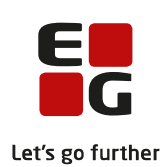

### **Lektion: Opret opgavepakker og fordelingsnøgler Del 2**

### Opgave: Opret opgavepakker 'Opgavetype'

Ydelseskontoret har brug for at få lavet nogle opgavepakker, så de enkelte sagsbehandlere nemt kan finde de opgaver, der er relevante for netop deres arbejdsområde.

### **OBS: Navngiv fordelingsnøgler og opgavepakker hvor dine initialer står forrest.**

De vil gerne have oprettet:

- én opgavepakke, der indeholder **Opgavetypen** 'Afslut bevilling'
- én opgavepakke, der indeholder **Opgavetypen** 'Afslut bevilling' og **Ydelsesarten** 'Hjælp til forsørgelse'
- én opgavepakke, der indeholder **Ansvarlig sagsbehandler** til JEDAC

Hjælp til at løse opgaven:

• NS – Opret/rediger fordelingsnøgle og NS – Opret/rediger opgavepakke

# Opgave: Opret opgavepakker 'Opgavetrintype'

Ydelseskontoret har brug for at der bliver lavet opgavepakker, som gør det muligt at præsentere den del af opgaven, som en anden sagsbehandler skal udføre.

### **OBS: Navngiv fordelingsnøgler og opgavepakker hvor dine initialer står forrest.**

De vil gerne have oprettet:

• én opgavepakke, der indeholder **Opgavetypen** 'Hjælp til forsørgelse' og **Opgavetrintypen** 'Hjælp til forsørgelse proces – Opsummering'

Hjælp til at løse opgaven:

• NS – Opret/rediger fordelingsnøgle og NS – Opret/rediger opgavepakke

# Opgave: Opret opgavepakker 'Hændelsestype'

Ydelseskontoret har brug for at der bliver lavet opgavepakker, som gør det muligt at behandle én type hændelse.

### **OBS: Navngiv fordelingsnøgler og opgavepakker hvor dine initialer står forrest.**

De vil gerne have oprettet:

- én opgavepakke, der indeholder **Hændelsestypen** 'CPR 005 dødsfald'
- én opgavepakke, der indeholder **Ydelsesarten** 'Hjælp til forsørgelse' og **Hændelsestypen** 'CPR 035: flytning fra kommunen'

Hjælp til at løse opgaven:

• NS – Opret/rediger fordelingsnøgle og NS – Opret/rediger opgavepakke